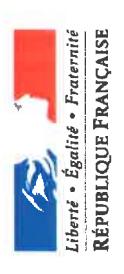

## PREFET DES ALPES-MARITIMES

## Arrêté relatif à l'ouverture et à la clôture de la chasse pour la campagne 2018 - 2019 dans le département des Alpes-Maritimes DDTM-SEAFEN-AP-n°2018-033

Le préfet des Alpes-Maritimes,

Vu le Code de l'Environnement et notamment ses articles L. 424-2 et R. 424-1 à 9.

Vu la loi n° 2012-1460 du 27 décembre 2012 relative à la mise en œuvre du principe de participation du public défini à l'article 7 de la charte de l'environnement. Vu l'arrêté modifié du ministre chargé de l'Environnement du 1er août 1986 relatif à divers procédés de chasse,

Vu l'arrêté préfectoral 2015-1178 du 23 décembre 2015 approuvant le schéma départemental de gestion cynégétique,

Vu l'arrêté préfectoral n° 2015-383 du 13 mai 2015 instaurant un plan de gestion cynégétique aux turdidés chassables, aux colombidés chassables et à la Bécasse des bois.

Vu l'avis favorable de la Commission Départementale de la Chasse et de la Faune Sauvage du 18 avril 2018,

Vu l'avis favorable de la Fédération Départementale des Chasseurs,

Considérant la mise à disposition du public réalisée entre le 16 mars 2018 et le 05 avril 2018 (inclus),

Sur proposition du Directeur Départemental des Territoires et de la Mer,

## Arrête:

Article 1er - La période d'ouverture générale de la chasse est fixée pour le département des Alpes-Maritimes ;

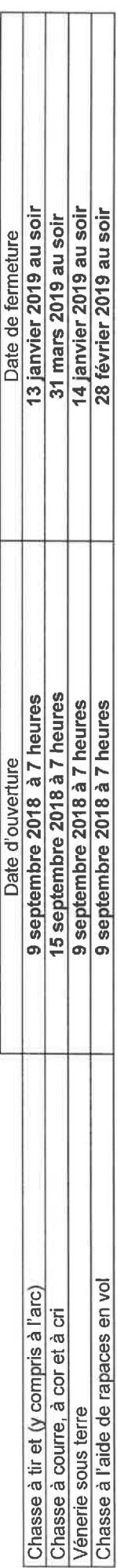

2006 relatif à l'ouverture de la chasse aux oiseaux de passage et au gibier d'eau et par l'arrêté ministériel modifié du 19 janvier 2009 relatif aux dates de fermeture Les dates d'ouverture et de clôture de la chasse aux oiseaux de passage et au gibier d'eau sont définies respectivement par l'arrêté ministériel modifié du 24 mars de la chasse aux oiseaux de passage et au gibier d'eau.

Article 2 - La chasse est autorisée uniquement les lundi, mercredi, samedi, dimanche et jours fériés, interdite les autres jours sauf conditions spécifiques figurant dans les tableaux ci-après.

D'autres conditions spécifiques de chasse des espèces figurant dans les tableaux ci-après sont également présentes dans le schéma départemental de gestion cynégétique qui peut être consulté dans les locaux de la Fédération Départementale des Chasseurs et de la Direction Départementale des Territoires et de la Mer Les espèces concernées sont identifiées par la lettre (s)

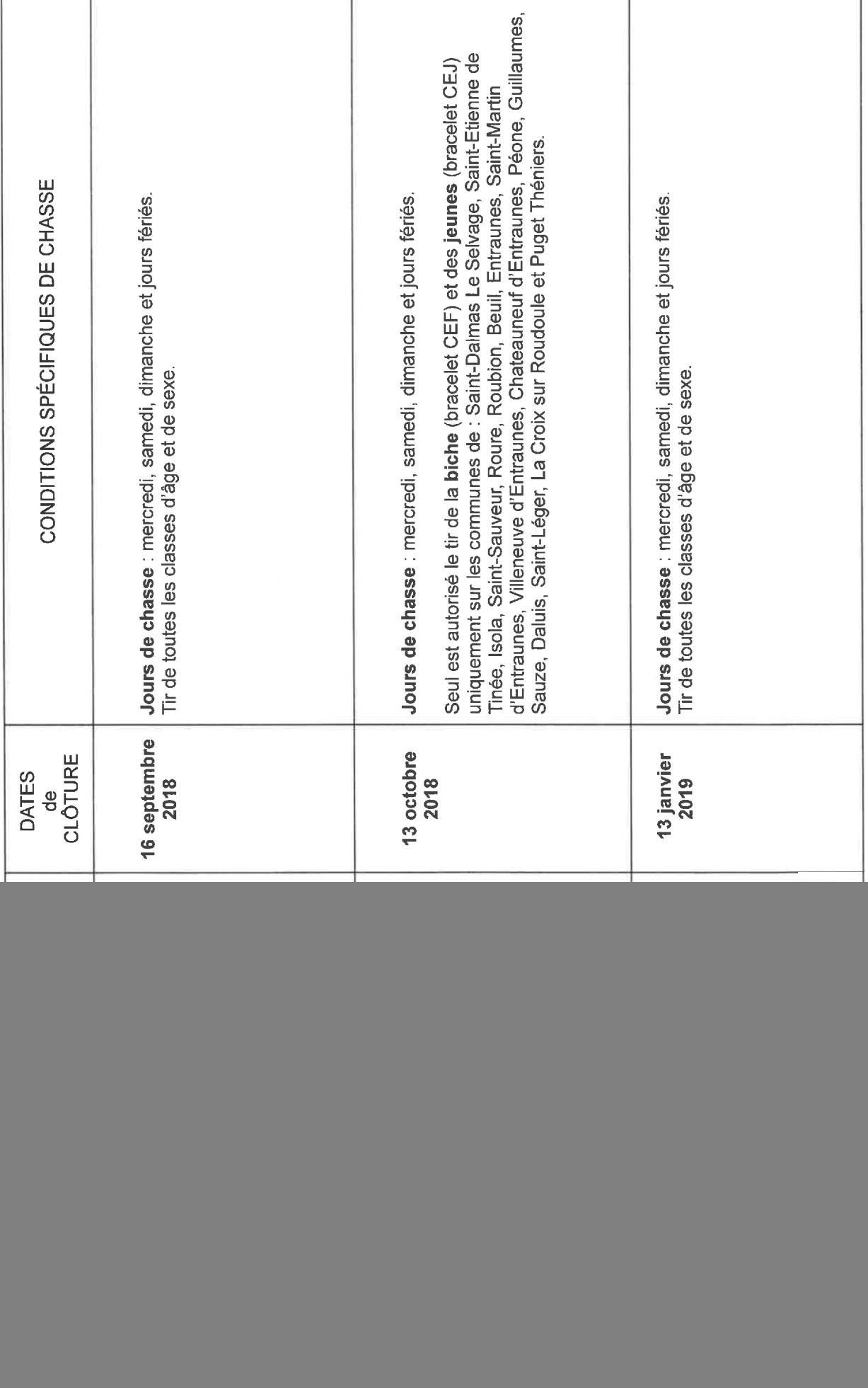

![](_page_2_Picture_5.jpeg)

 $\sim$ 

![](_page_3_Picture_1.jpeg)

![](_page_4_Picture_1.jpeg)

![](_page_5_Picture_1.jpeg)

![](_page_6_Picture_1.jpeg)

![](_page_7_Picture_1.jpeg)

![](_page_8_Picture_1.jpeg)

![](_page_9_Picture_2.jpeg)

Article 4 : La chasse en temps de neige est interdite à l'exception de :

- . L'application du plan de chasse légal au grand gibier.
- · La chasse du sanglier, sur la bande côtière, tous les jours, en battue et à l'affût.
- · La chasse du sanglier, hors bande côtière, uniquement le samedi et le dimanche en battue sous la responsabilité du détenteur du droit de chasse.

· Le tir des renards à l'occasion des chasses autorisées en temps de neige.

ce qui le concerne, de l'exécution du présent arrêté qui sera publié au recueil des actes administratifs et affiché dans toutes les communes du département par le Article 5 : Le Directeur Départemental des Territoires et de la Mer, ainsi que toutes les autorités habilitées à assurer la police de la chasse sont chargés, chacun en soin des Maires.

Le préfet,

Lepecrétaire Général

26 AVR. 2018